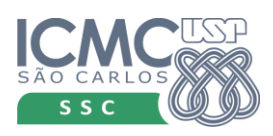

*UNIVERSIDADE DE SÃO PAULO* UNIVERSIDADE DE SÃO PAULO *Instituto de Ciências Matemáticas e de Computação* Instituto de Ciências Matemáticas e de Computação

*SSC0501 – Introdução à Ciência da Computação I - 2013* Validação e Teste de Software - 2020 *Profa Simone Senger Souza* Profa Simone Senger Souza

## **Nomes:**

## **Exercício - Teste Fluxo de Controle**

- 1. Considerando o código abaixo:
	- a. Desenhe o GFC.
	- b. Gere os requisitos de teste para o critério Todos-Nós.
	- c. Gere os requisitos de teste para o critério Todos-Arcos.
	- d. Gere um conjunto de casos de teste Ti que executa todos os requisitos de teste do critério Todos-Nós.
	- e. Ti executa todos os requisitos do critério Todos-Arcos? Se sim, analise se isso seria verdade para todos os casos, caso contrário, apresente novos casos para completar Ti e executar todos os requisitos do critério Todos-Arcos.
- 2. Para o mesmo código:
	- a. Calcular a complexidade ciclomática de McCabe.
	- b. Gere um conjunto de caminhos básicos a partir do GFC
	- c. Análise os caminhos básicos e gere casos de teste para cada caminho ou marque os caminhos não executáveis.
	- d. Seria possível derivar, por esse critério de teste, só caminhos executáveis? Justifique.

(\* O programa solicita do usuário um inteiro positivo no intervalo entre 1 e 20 e então  $*$ )<br>(\* solicita uma cadeia de caracteres desse comprimento.  $*$ ) (\* solicita uma cadeia de caracteres desse comprimento.<br>(\* Após isso, o programa solicita um caracter e retorna a posição na cadeia em que o \*) (\* Após isso, o programa solicita um caracter e retorna a posição na cadeia em que o \*) (\* caracter é encontrado pela primeira vez ou uma mensagem indicando que o caracter\*) (\* não está presente na cadeia. \*) (\* O usuário tem a opção de procurar por vários caracteres. \*) 1 program exemplo(input, output); 2 var a: array[1..20] of char; 3 x, i: integer; 4 c, resposta: char; 5 achou: boolean; 6 begin writeln ('entre com um inteiro entre 1 e 20'); 8 readln (x); 9 while  $(x < 1)$  or  $(x > 20)$  do 10 begin begin 11 writeln ('entre com um inteiro entre 1 e 20');  $12 \qquad \text{readln } (x)$ 13 end; 14 writeln ('digite', x, 'caracteres'); 15 for  $i := 1$  to x do 16 read (a[ i ]); 17 readln; 18 repeat<br>19 write writeln ('digite o caracter a ser pesquisado:'); 20 readln  $(c)$ ;<br>21 achou := F  $achou := FALSE;$ 22  $i := 1$ ; 23 while (not(achou)) and  $(i \le x)$  do 24 begin 25 if  $a[i] = c$  then 26 achou := TRUE 27 else 28  $i := i + 1$ 29 end; 30 if achou then 31 writeln ('o caracter ', c, ' aparece na posicao', i) 32 else 33 writeln ('o caracter ', c, ' não ocorre na string fornecida'); 34 writeln; 35 writeln ('deseja fazer a procura para outro caracter? [s/n]'); 36 readln (resposta); 37 until (resposta = 'n') or (resposta = 'N'); 38 end.